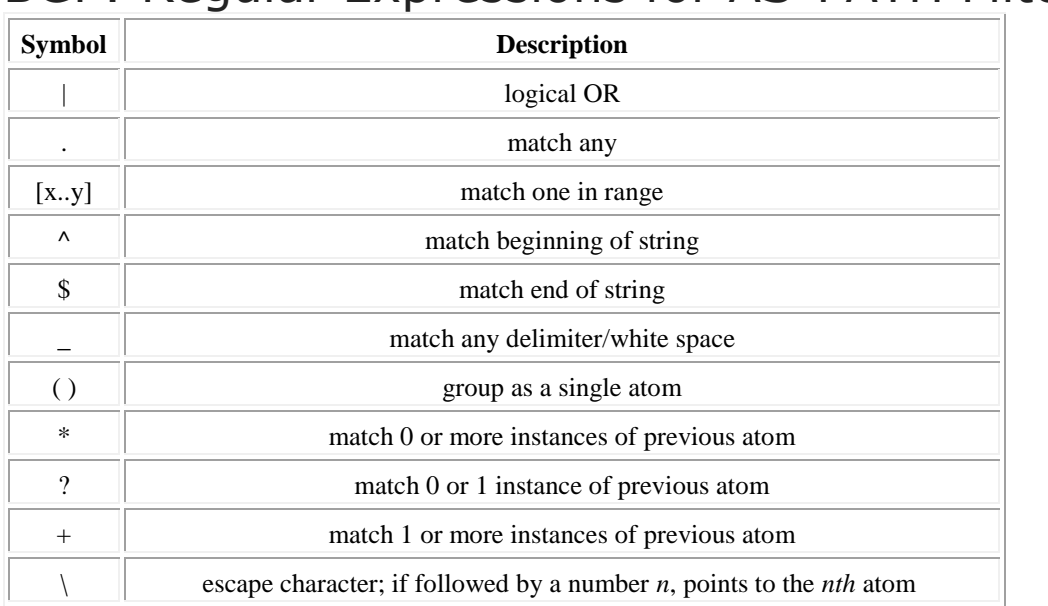

# BGP: Regular Expressions for AS-PATH Filtering

## *Example 1: Advertise routes with empty AS-PATH (internal routes)*

router bgp 123 neighbor 5.6.7.8 remote-as 387 neighbor 5.6.7.8 filter-list 1 out ! ip as-path access-list 1 permit ^\$ *!match "blank" atom at the "start" and "end" of string !*

### *Example 2: Accept only default routes, preferring primary route based on AS PATH:*

AS387 (primary ISP)

/

\

AS123

AS462 (backup ISP)

router bgp 123 neighbor 1.2.3.4 remote-as 462 neighbor 1.2.3.4 route-map FILTER in neighbor 5.6.7.8 remote-as 387 neighbor 5.6.7.8 route-map FILTER in ! route-map FILTER permit 10 *! default routes from primary ISP (AS 387) accepted are preferred (larger weight)*

match ip prefix-list DEFAULT\_ONLY match as-path 10 set weight 150 ! route-map FILTER permit 20 *! default routes from backup ISP are accepted, with lower preference than primary ISP routes* match ip prefix-list DEFAULT\_ONLY set weight 100 ! ip as-path access-list 10 permit \_387\$ ip prefix-list DEFAULT\_ONLY seq 10 permit 0.0.0.0/0 <u>|</u>

#### *Example 3: AS PATH Filtering with AS Path Prepending:*

- customer in AS123 is performing AS-PATH pre-pending

 AS123  $10.0.0.1 \quad \backslash$  $\setminus$ AS462

router bgp 387 neighbor 10.0.0.1 remote-as 213 neighbor 10.0.0.1 filter-list 10 in ! ip as-path access-list 10 permit  $^{123}(123)$ \*\$ *! accepts "123", "123 123", or "123 123 123"*

### *Example 4: AS PATH Filtering with AS Path Prepending, multiple customers:*

- multiple customers performing AS PATH Prepending

```
 Customer 1
               \setminusCustomer 2 - AS387
               /
Customer 3
```
!

router bgp 387 neighbor 10.0.0.1 remote-as 123 neighbor 10.0.0.1 filter-list 10 in neighbor 20.0.0.1 remote-as 456

neighbor 20.0.0.1 filter-list 10 in neighbor 30.0.0.1 remote-as 789 neighbor 30.0.0.1 filter-list 10 in ! ip as-path access-list 10 permit  $\sqrt{(0.9)+)(\sqrt{1})^{*}\$ *! accepts repeating instances of "123", "456", and "789" ! does not accept strings non-repeating strings (e.g. "123 123 100")* !

Notes:

 $\frac{atom}{1}$  = at least one instance of a number at the beginning of the string;

atom 2 = 0 or more instances of a whitespace *and* atom 1 until the end of the string.